# **baixar caça níquel grátis**

- 1. baixar caça níquel grátis
- 2. baixar caça níquel grátis :esportebet apk
- 3. baixar caça níquel grátis :bet20 app

# **baixar caça níquel grátis**

#### Resumo:

**baixar caça níquel grátis : Inscreva-se em condlight.com.br para uma experiência de apostas única! Ganhe um bônus exclusivo e comece a ganhar agora!**  contente:

#### **baixar caça níquel grátis**

#### **O que é o Google Play Store?**

O Google Play Store é uma plataforma virtual para download e compra de aplicativos para dispositivos móveis Android. Com uma variedade de opções e recursos, é a maneira mais fácil de descobrir, instalar e gerenciar aplicativos em baixar caça níquel grátis suo dispositivo inteligente.

#### **Como baixar e instalar o Google Play Store em baixar caça níquel grátis seu dispositivo Android?**

Para baixar e instalar o Google Play Store em baixar caça níquel grátis seu dispositivo Android, siga estas etapas:

- 1. Abra o APKMirror Installer e selecione a opção "Browse Files".
- 2. Encontre o APK que foi baixado e toque nele.
- 3. Toque em baixar caça níquel grátis "Install package", em baixar caça níquel grátis seguida, selecione a opção de assistir um anúncio e instalar.
- 4. Quando solicitado, conceda as permissões necessárias no prompt de "Install Unknown Apps" do seu dispositivo.

#### **Considerações Finais**

Lembre-se de que além do Google Play Store, existem muitas outras lojas de aplicativos confiáveis para dispositivos Android. Explore outras lojas de aplicativos como uma alternativa para baixar caça níquel grátis instalação de aplicativos. A Transferência de aplicativos a partir do Google Play Store não é oferecida.

#### **Perguntas frequentes sobre o Google Play Store**

**O Google Play Store é a única fonte confiável de aplicativos para Android?** ●Embora o Google Play Store seja a loja de aplicativos mais famosa e popular e você deve baixar a maioria dos aplicativos lá, também há outras lojas de aplicativos de confiança fora do

Play Store que você pode considerar e que podem oferecer aplicativos que ainda não estão disponíveis no Play Store. Então, não é a única fonte, mas siga apenas recomendações confiáveis.

#### **Posso transferir aplicativos para outro dispositivo pelo Play Store?** ●

O Google Play Store não oferece a funcionalidade de transferir aplicativos instalados de um dispositivo para outro.

#### [jogos futebol aposta](https://www.dimen.com.br/jogos-futebol-aposta-2024-06-02-id-33301.pdf)

Como baixar e resolver problemas do aplicativo Google Play Jogos em seu celular Você gosta de jogos móveis e deseja ter 6 o aplicativo Google Play Jogos no seu celular? Legal! Neste tutorial, vamos lhe mostrar, passo a passo, como fazer o 6 download desse aplicativo e resolver possíveis problemas que você encontra durante o processo. Vamos lá? Baixando o aplicativo Google Play Jogos

Siga 6 os passos abaixo para fazer o download e instalação do aplicativo Google Play Jogos no seu celular:

Abra o aplicativo "Configurações" 6 do seu celular.

Clique em "Aplicativos & Notificações". Em seguida, selecione "Ver todos os aplicativos".

Desça e selecione o aplicativo "Google Play 6 Jogos".

Clique em "Armazenamento" e então " Limpar armazenamento".

Feche e reabra o aplicativo Google Play Jogos. Tente fazer login novamente.

Resolvendo problemas 6 de login no aplicativo Google Play Jogos

Caso você esteja enfrentando problemas de login no aplicativo Google Play Jogos, siga os 6 passos abaixo para resolvê-los:

Abra o aplicativo "Configurações" do seu celular.

Clique em "Aplicativos & Notificações". Em seguida, selecione "Ver todos os 6 aplicativos". Desça e selecione o aplicativo "Google Play Jogos".

Clique em "Armazenamento" e então " Limpar armazenamento".

Reinicie o aplicativo Google Play Jogos 6 e tente fazer login novamente.

Caso o problema persista, use o link fornecido abaixo para acessar as orientações oficiais da Google 6 para solução de problemas do aplicativo Google Play Jogos:

Suporte da Google: Solução de problemas do Google Play Jogos

Jogos grátis no 6 aplicativo Google Play Jogos

Uma boa notícia é que existem jogos que você pode jogar sem custo algum no aplicativo Google 6 Play Jogos. Confira abaixo:

Abra o aplicativo Google Play Jogos.

Navegue até o menu lateral esquerdo e clique em "Jogos".

Escolha um jogo 6 de seus preferidos e comece a jogar!

# **baixar caça níquel grátis :esportebet apk**

Hoje em baixar caça níquel grátis dia, é possível ganhar dinheiro online jogando determinados títulos, como Swagbucks, Money Garden, Feature Points e Make Money. Esses jogos podem servir como uma fonte de renda extra, apesar de estar inundados com anúncios. No entanto, é preciso estar atento ao funcionamento dessas plataformas.

Jogos Que Pagam Via Pix

Existem vários jogos no mercado atualmente que permitem que você ganhe dinheiro na hora ao usar o Pix como método de pagamento. Alguns deles incluem:

Island King Pro: Ganhe até R\$3.000 via Pix e PayPal

Fruit Clash Legend: Receba até R\$1.000 jogando

Hoje em baixar caça níquel grátis dia, é possível aumentar baixar caça níquel grátis renda por meio de jogos que pagam através do Pix. Essa é uma grande oportunidade para você se divertir enquanto ganha dinheiro de forma fácil e segura.

Os Melhores Jogos para Ganhar Dinheiro no Pix Existem vários jogos que podem ser utilizados para ganhar dinheiro por meio do Pix. Alguns dos principais jogos incluem: Make Money **CashPirate** 

# **baixar caça níquel grátis :bet20 app**

# **Mulheres trabalhadoras do sexo baixar caça níquel grátis Herbertstraße: da perseguição nazista à memória digital**

Na Herbertstraße, uma rua famosa no distrito de St. Pauli baixar caça níquel grátis Hamburgo, mulheres trabalhadoras do sexo que foram perseguidas durante o regime nazista finalmente receberão o reconhecimento que merecem. Essa rua, conhecida por suas casas de prazer, permanece bloqueada para todos, exceto para as trabalhadoras do sexo e seus clientes. Agora, um memorial será construído para homenagear essas mulheres e baixar caça níquel grátis luta.

### **O passado nazista e a criação das "casas de prazer"**

Poucas pessoas sabem que as portas de ferro características da Herbertstraße foram construídas durante o regime nazista, na tentativa de abafar o comércio do sexo e, ao mesmo tempo, manter a atividade rentável para o regime. De fato, foi o partido nazista que determinou o encerramento de mais de 3.000 "mulheres transgressoras" baixar caça níquel grátis Hamburgo. Embora a prostituição tenha sido banida, as autoridades estabeleceram um sistema para torná-la invisível aos transeuntes.

### **Trabalhadoras do sexo e suas lutas continuam**

As mulheres que trabalhavam na Herbertstraße nos anos 1930 e 1940 continuaram sendo um alvo para os nazistas como "elementos antissociais femininos". Muitas das trabalhadoras do sexo foram presas e deportadas para campos de concentração. Outras passaram por esterilização forçada ou foram forçadas ao suicídio. Apesar da liberalização da prostituição na Alemanha baixar caça níquel grátis 2002, ativistas relatam que esse mercado continua facilitando a exploração e o tráfico de pessoas.

### **O memorial e seus objetivos**

Embora o memorial seja um passo importante para reconhecer a história das mulheres trabalhadoras do sexo baixar caça níquel grátis Herbertstraße, ele também tem outros objetivos, como arrecadar mais fundos para pesquisas históricas, promover a inclusão das trabalhadoras do sexo como grupo reconhecido de vítimas do nazismo e enfrentar estereótipos e estigmas sobre o trabalho sexual.

### **As pequenas luzes da memória**

O memorial contará com marcadores na calçada e códigos QR nos quais serão listados os nomes das mulheres que sofreram e resistiram à perseguição nazista. Essas mulheres não devem ser esquecidas ou esquecidas. Sugerimos mais uma tabela para resumir a lista das mulheres homenageadas, bem como suas histórias:

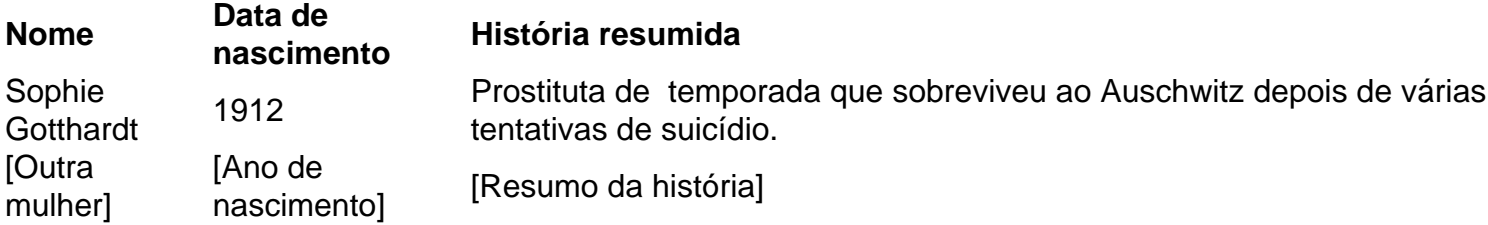

Essa tabela poderá ser expandida à medida que mais informações sobre as mulheres homenageadas forem descobertas. Ela também servirá como um memorial digital, além do memorial físico a ser construído.

Author: condlight.com.br

Subject: baixar caça níquel grátis

Keywords: baixar caça níquel grátis

Update: 2024/6/2 22:15:33